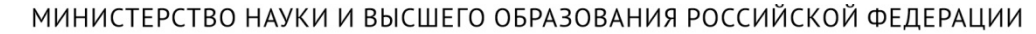

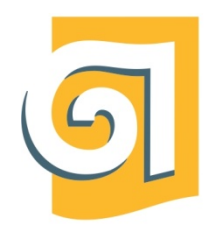

Федеральное государственное бюджетное образовательное учреждение высшего образования «Уральский государственный архитектурно-художественный университет имени Н. С. Алфёрова» (УрГАХУ)

# Кафедра современных технологий архитектурно-строительного проектирования

# УТВЕРЖДАЮ: Проректор по ОДиМП

Документ подписан электронной подписьюВладелец Исаченко Виктория ИгоревнаСертификат2e1234de1db2ffae6744b7e4fc69c955Действит елен с 18.07.2022 по11.10.2023

«30» июня 2023 г.

# РАБОЧАЯ ПРОГРАММА ДИСЦИПЛИНЫ

# **СОВРЕМЕННЫЕ КОМПЬЮТЕРНЫЕ ТЕХНОЛОГИИ**

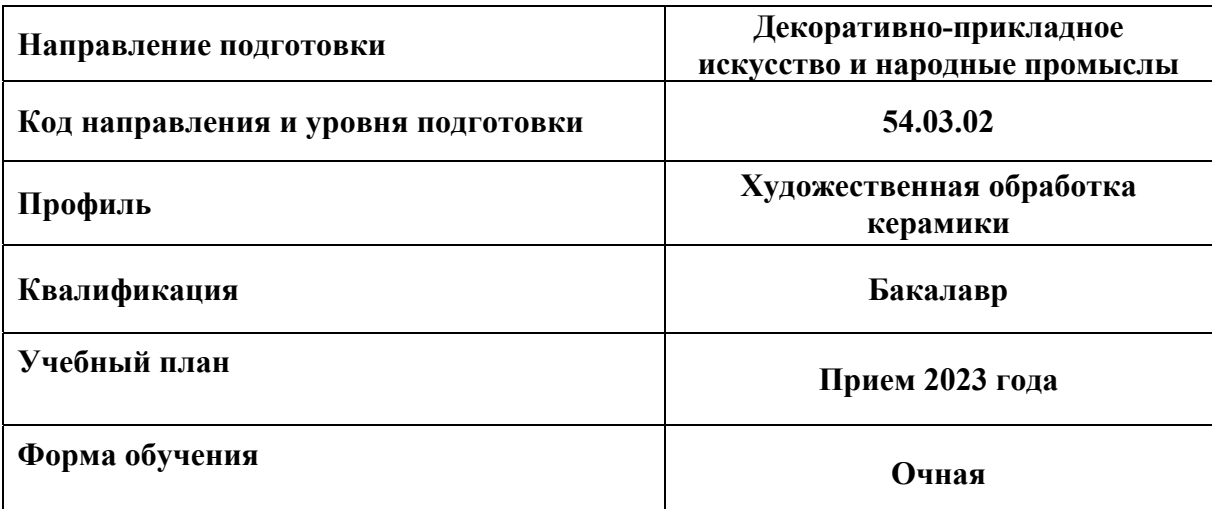

# **1 ОБЩАЯ ХАРАКТЕРИСТИКА ДИСЦИПЛИНЫ**

### **СОВРЕМЕННЫЕ КОМПЬЮТЕРНЫЕ ТЕХНОЛОГИИ**

#### **1.1 Место дисциплины в структуре образовательной программы, связи с другими дисциплинами:**

Дисциплина СОВРЕМЕННЫЕ КОМПЬЮТЕРНЫЕ ТЕХНОЛОГИИвходит в обязательную часть образовательной программы. Дисциплина взаимосвязана с дисциплиной «Композиция интерьера». Результаты изучения курса будут использованы при изучении дисциплин «Проектирование»,«Пространственное моделирование», «Декоративная живопись».

#### **1.2 Краткий план построения процесса изучения дисциплины:**

Процесс изучения дисциплины включает практические занятия и самостоятельную работу. Основные формы интерактивного обучения: работа в группах, портфолио,творческие работы.В ходе изучения дисциплины студенты выполняют графические работы и домашние задания.

Форма заключительного контроля при промежуточной аттестации –экзамен(2 семестр), зачет (3 семестр).Для проведения промежуточной аттестации по дисциплине создан фонд оценочных средств(представлен в п.8 настоящей программы).

Оценка по дисциплине носит интегрированный характер, учитывающий результаты оценивания участия студентов в аудиторных занятиях, качества и своевременности выполнениядомашних заданий и графических работ по темам дисциплины, ответов на вопросы для сдачи экзамена и зачета.

#### **1.3 Планируемые результаты обучения по дисциплине**

Процесс изучения дисциплины направлен на формирование следующих компетенций в соответствии с ФГОС ВО по направлению подготовки «Декоративно-прикладное искусство и народные промыслы»: **Таблица 1** 

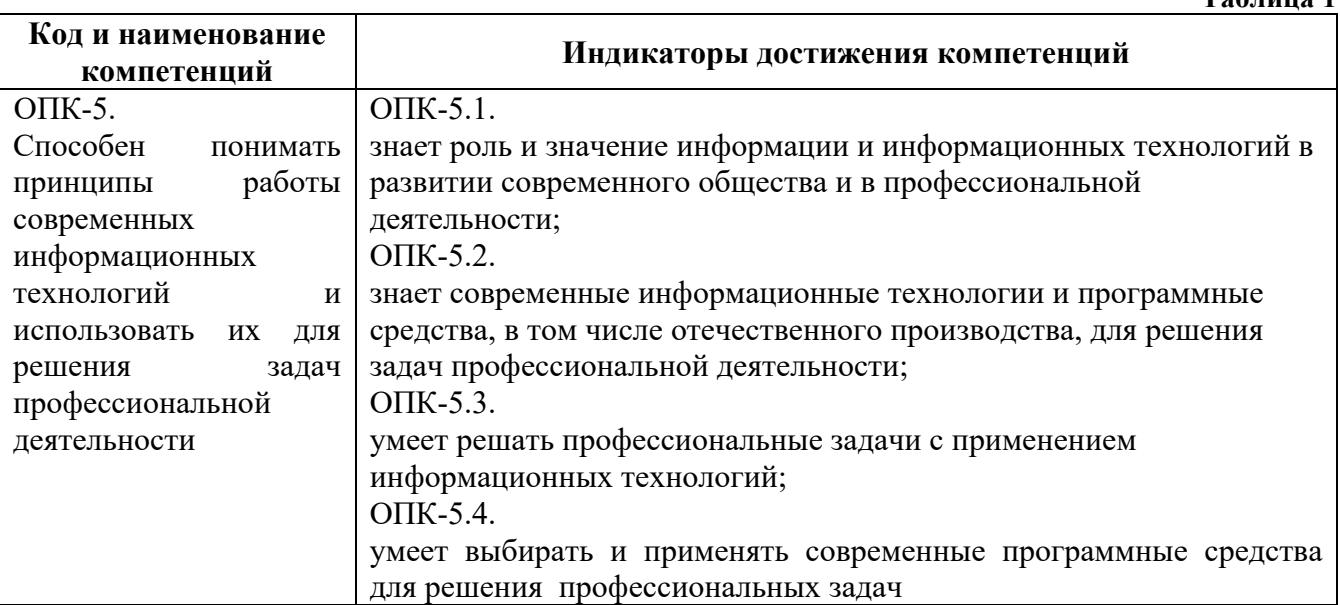

Планируемый результат изучения дисциплины в составе названной компетенции:

Способность использовать различные графические пакеты в рамках проектной деятельности.

В результате изучения дисциплины обучающийся должен:

**Знать и понимать**: роль и значение информации и информационно-коммуникационных технологий в развитии современного общества и в профессиональной деятельности; современные информационные технологии и программные средства, в том числе отечественного производства, для решения задач профессиональной деятельности; понятие компьютерной графики; виды компьютерной графики (растровая, векторная): их особенности, достоинства и недостатки; понятие цвета в компьютере; цветовые модели; форматы графических файлов;

**Уметь**:

**-** решать профессиональные задачи на основе информационной и библиографической культуры с применением информационно-коммуникационных технологий, в том числе в среде интернет;

- выбирать и применять современные программные средства для решения профессиональных задач;

- работать с современными графическими интерфейсами специализированных графических пакетов;

- производить основные настройки и установки интерфейса программ;

- работать с графическими примитивами; создавать, получать и обрабатывать векторные и растровые изображения;

- создавать, редактировать и сохранять графические файлы;

- выделять части изображения, используя различные инструменты;

- работать со слоями, эффектами слоя, режимами наложения, каналами; применять маски;

- создавать, форматировать и редактирование текст;

- владеть методами использования фильтров и эффектов;

**Демонстрировать навыки и опыт деятельности** с использованием полученных знаний и умений в работе с компьютерными графическими программами, при построении и обработке векторных и растровых изображений в компьютере, при проектировании и исследовании цифровой модели художественной композиции, в другой профессиональной деятельности.

### **1.4 Объем дисциплины**

**Таблица 2 Трудоемкость дисциплины Всего По семестрам** 3 Зачетных единиц (з.е.) **5 3 2** Часов (час) 180 **108 72** Контактная работа (минимальный объем): **72** 72 36 36 **По видам учебных занятий:**  *Аудиторные занятия всего, в т.ч.* **72 36 36**  Лекции (Л) Практические занятия (ПЗ) **72 36 36 36** Семинары (С) Другие виды занятий (Др) Консультации (10% от Л, ПЗ, С, Др) *Самостоятельная работа всего, в т.ч.* **108 72 36**  Курсовой проект (КП) Курсовая работа (КР) Расчетно-графическая работа (РГР) Графическая работа (ГР) 36 **18 18** Расчетная работа (РР) Реферат (Р) Практическая внеаудиторная (домашняя) работа (ПВР, ДР) **36 18** 18 Творческая работа (эссе, клаузура) Подготовка к контрольной работе Подготовка к экзамену, зачету **36 36 36 36** Другие виды самостоятельных занятий (подготовка к занятиям) Форма промежуточной аттестации по дисциплине (зачет, зачет с оценкой, экзамен) **Экза мен Зачет**

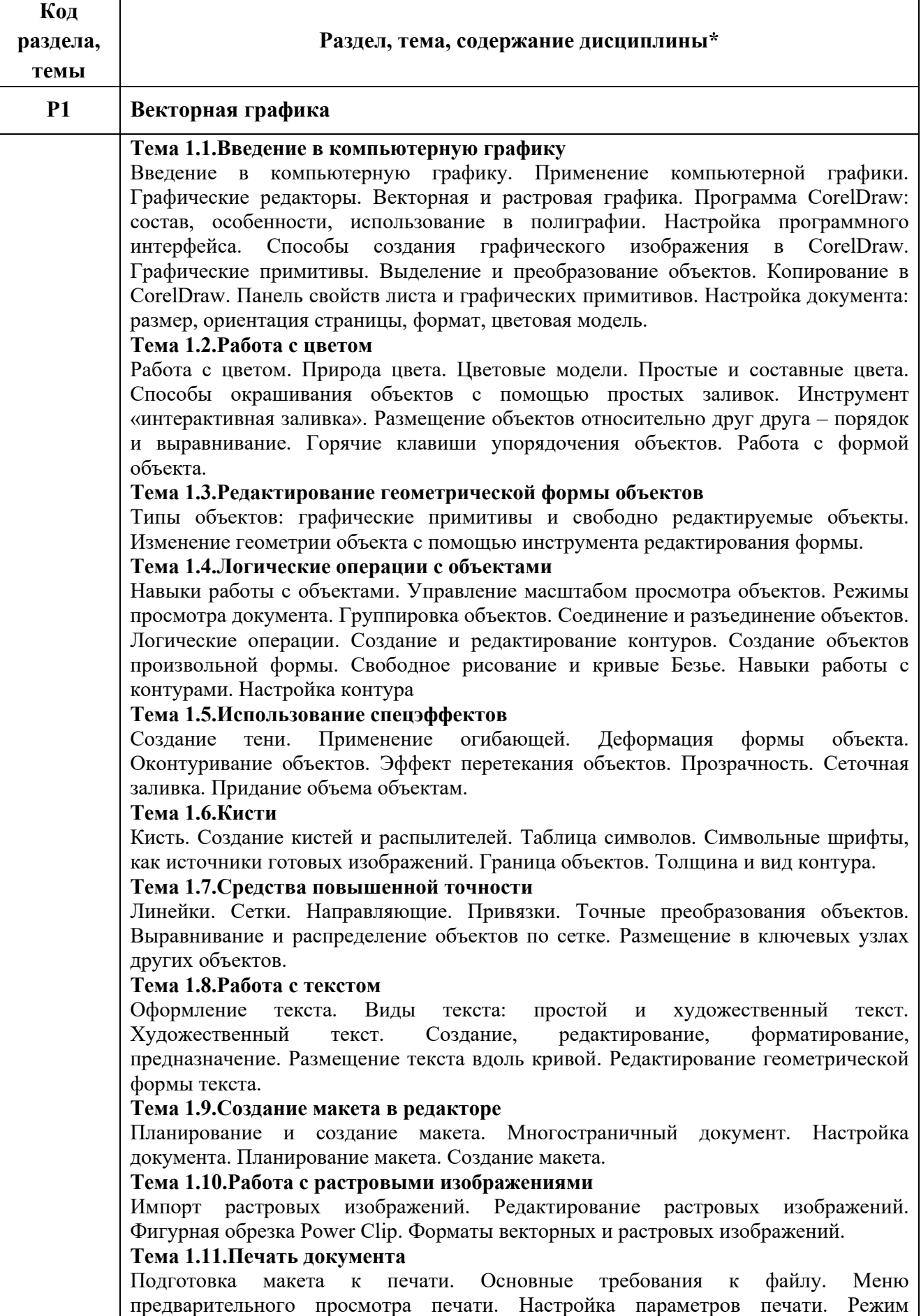

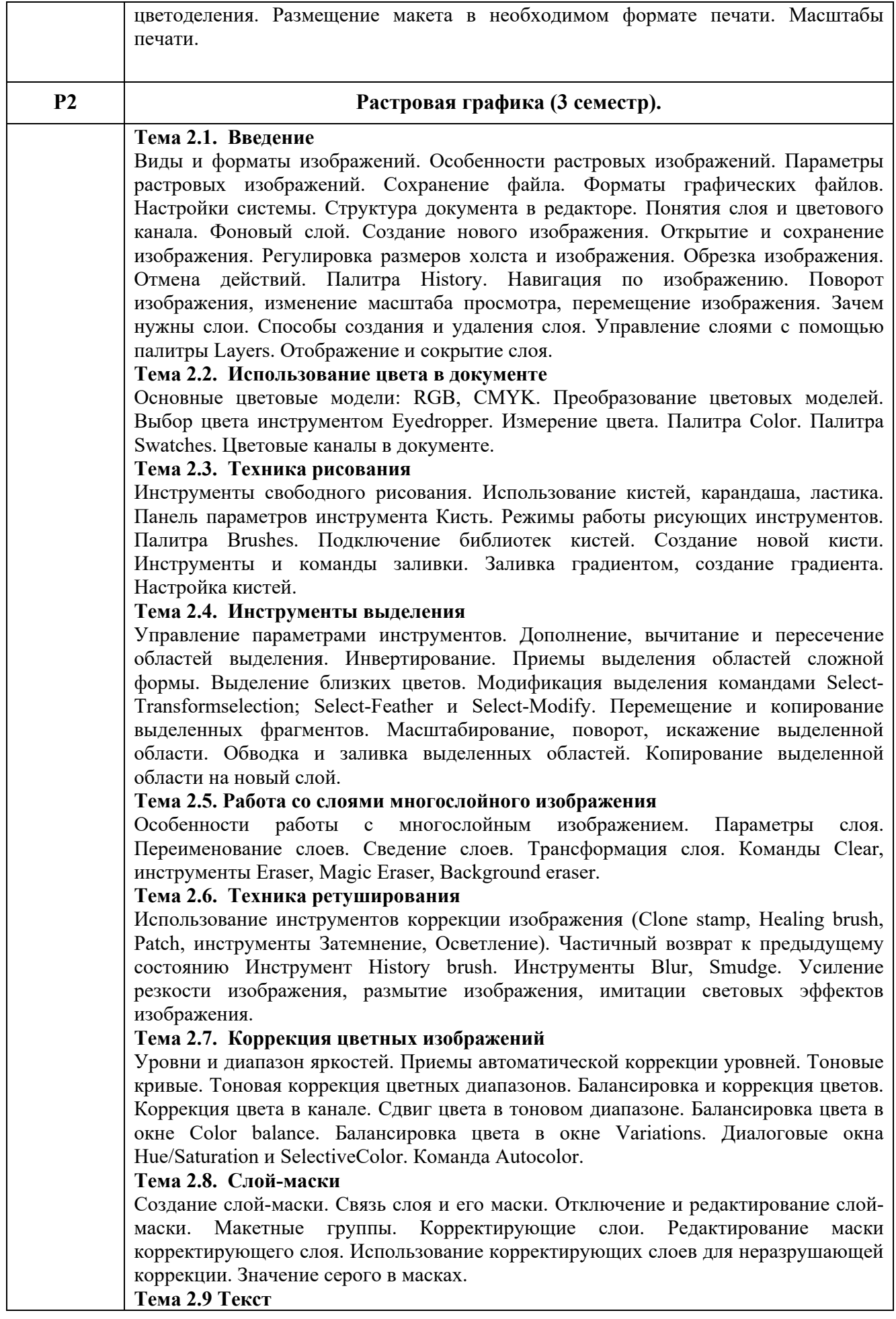

Создание и свойства текста. Простой и фигурный текст. Вертикальный текст. Палитра Character. Атрибуты символа: гарнитура, шрифт, начертание. Выбор шрифта. Атрибуты абзаца: выравнивание текста, плотность текста, отбивки. Растрирование текста. **Тема 2.10 Эффекты**  Задание эффектов: тень, внутренняя тень, свечение, внутреннее свечение, иллюзия объема, наложение текстуры, обводка контура изображения. Эффекты при работе с текстом без растеризации. Эффекты при работе с текстом, переведенным в контур. Отображение эффектов в палитре слоев. Изменение степени воздействия эффекта. Общее направление света. Режим наложения эффектов слоев. Операции с комплектами эффектов и стили. Создание обычных слоев из эффектов. **Тема 2.11 Фильтры**  Общие свойства фильтров. Команда ослабления и режимы наложения. Фильтр Liquify и фильтры деформации. Фильтры подменю Noise и Pixelate. Фильтры подменю Render. Фильтры подменю Stylize и Texture. Фильтры подменю Artistic и Sketch. Фильтры подменю Brush Strokes. **Тема 2.12 Режимы наложения**  Режимы наложение слоёв, для создания текстур, теней и эффектов свечения. Режимы наложение при работе с кистями.

# **3 РАСПРЕДЕЛЕНИЕ УЧЕБНОГО ВРЕМЕНИ**

#### **3.1 Распределение аудиторных занятий и самостоятельной работы по разделам дисциплины**

**Таблица 4** 

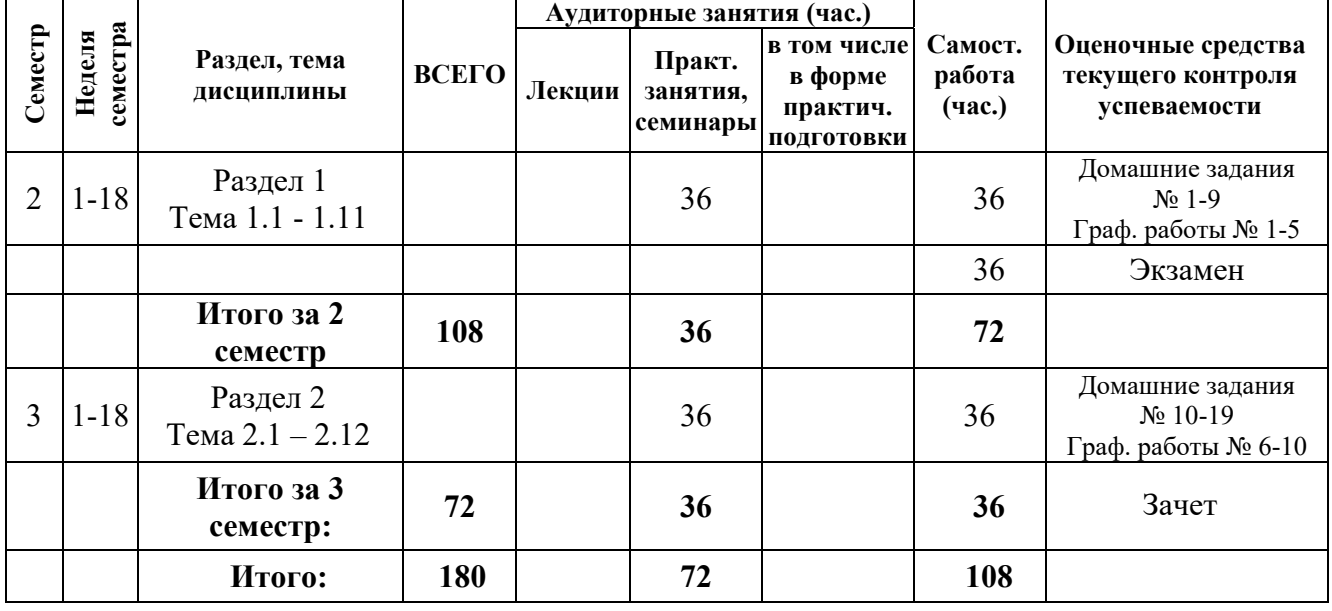

#### **3.2 Мероприятия самостоятельной работы и текущего контроля**

### **3.3.1 Примерный перечень тем графических работ:**

Графическая работа № 1 «Орнамент»

Графическая работа № 2 «Стилизованное животное»

Графическая работа № 3 Цифровая модель «Низкополигональный портрет»

Графическая работа № 4Цифровая модель «Декоративное панно» (5 этапов выполнения работы)

Графическая работа № 5 Исследование цифровой модели на возможность выполнения в техниках «Решилье», «Флорентийская мозаика», «Трафаретная роспись»

Графическая работа № 6: Выполнить ретушь (Исходный файл выдается преподавателем)

Графическая работа № 7: Выделение сложных объектов (Исходный файл выдается

преподавателем)

Графическая работа № 8: Подготовить ручной эскиз к публикации (Исходный файл – эскиз приносят студенты)

Графическая работа № 9: Цветокоррекция цветного портрета (Исходный файл выдается преподавателем)

Графическая работа № 10: Фотореалистичный коллаж (Тему выдает преподаватель)

# **3.2.2 Примерный перечень тем практических внеаудиторных (домашних) работ**

Домашнее задание № 1. Создание изображений из графических примитивов:

Домашнее задание № 2. Работа с цветом. Заливка объектов:

Домашнее задание № 3. Работа с кривыми:

Домашнее задание № 4. Создание векторной текстуры:

Домашнее задание № 5. Работа с эффектами:

Домашнее задание № 6 Лоскутное одеяло:

Домашнее задание № 7 Шрифтовая композиция:

Домашнее задание № 8 Макет:

Домашнее задание № 9 Печать документа:

Домашнее задание № 10 Простой коллаж:

Домашнее задание № 11 Рисование академического шара:

Домашнее задание № 12 Сложный коллаж:

Домашнее задание № 13Цветокоррекция цветного портрета:

Домашнее задание № 14Бесшовная текстура

Домашнее задание № 15 Ретушь:

Домашнее задание № 16 Раскрашивание старой фотографии:

Домашнее задание № 17 Работа с текстом:

Домашнее задание № 18 Эффекты слоя:

Домашнее задание № 19 Галерея фильтров:

# **4 ПРИМЕНЯЕМЫЕ ТЕХНОЛОГИИ ОБУЧЕНИЯ**

### **Таблица 5**

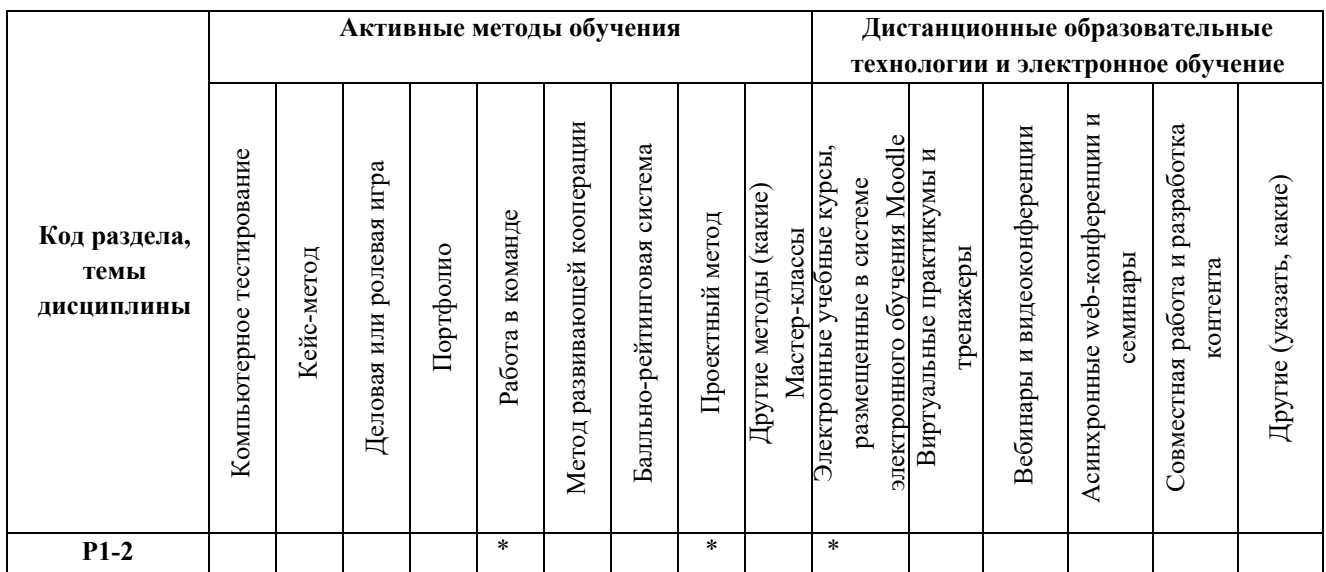

# **5 УЧЕБНО-МЕТОДИЧЕСКОЕ И ИНФОРМАЦИОННОЕ ОБЕСПЕЧЕНИЕ ДИСЦИПЛИНЫ**

# **5.1 Рекомендуемая литература**

**5.1.1 Основная литература:**

- 1. Молочков, В.П. Работа в CorelDRAW Graphics Suite X7 / В.П. Молочков. 2-е изд., испр. М. : Национальный Открытый Университет «ИНТУИТ», 2016. - 285 с. : схем., ил. ; То же [Электронный ресурс]. - Режим доступа: //biblioclub.ru/index.php?page=book&id=429071.
- 2. Молочков, В.П. Adobe Photoshop CS6 / В.П. Молочков. 2-е изд., испр. М. : Национальный Открытый Университет «ИНТУИТ», 2016. - 339 с. : ил. ; То же [Электронный ресурс]. - Режим доступа: //biblioclub.ru/index.php?page=book&id=429052.

# **5.1.2 Дополнительная литература**

- 1. Руководство пользователя CorelDRAW® 2021 http://product.corel.com/help/CorelDRAW/540111147/CorelDRAW-ru/CorelDRAW-2021.pdf
- 2. Маргулис, Дэн. PhotoshopLabColors: Загадка каньона и другие приключения в самом мощном цветовом пространстве / пер. с англ. - М.: Интелбук, 2006 — 408 с., илл.
- 3. Лепская Н. А. Художник и компьютер: учебное пособие.М.: Когито-Центр, 2013.-172 с.- Режим доступа: http:// biblioclub.ru/index.php?page=book&id=145067
- 4. Яцюк, О. Г. Компьютерные технологии в дизайне. Логотипы, упаковка, буклеты [Текст] : Справ. и практ. рук. / О. Г. Яцюк. - СПб. : БХВ-Петербург, 2003. - 446 с. : ил
- 5. Компьютерная графика : учебное пособие / сост. И.П. Хвостова, О.Л. Серветник, О.В. Вельц. – Ставрополь : СКФУ, 2014. – 200 с. : ил. – Режим доступа: http://biblioclub.ru/index.php?page=book&id=457391
- 6. Основные средства моделирования художественных объектов : учебное пособие / А.Р. Шайхутдинова, А.Н. Кузнецова, Л.В. Ахунова, Р.Р. Сафин. – Казань : Казанский научно-исследовательский технологический университет, 2017. – 88 с. : ил. – Режим доступа: http://biblioclub.ru/index.php?page=book&id=561114

# **5.2 Учебно-методическое обеспечение для самостоятельной работы**

- 1. Учебно-методические документы кафедры ПМиТГ URL: http://pmandtg.blogspot.com/
- 2. СОВРЕМЕННЫЕ КОМПЬЮТЕРНЫЕ ТЕХНОЛОГИИ. Электронный учебный курс. Режим доступа: https://moodle.usaaa.ru/

**5.3 Перечень информационных технологий, используемых при осуществлении образовательного процесса по дисциплине, включая перечень программного обеспечения и информационных справочных систем;** 

#### **Таблица 6**  Тип ПО Название Источник Доступность для студентов Прикладное ПО/ Графический пакет CorelDRAW Graphics Suite Лицензионная программа Доступнов компьютерном классе и в аудиториях для самостоятельной работы Прикладное ПО/  $|(Master$  Collection)  $|J$ ицензионная  $|VpTAXV|$ Графический пакет Adobe Creative Suite в составе \* Photoshop Лицензионная программа

# **5.3.1 Перечень программного обеспечения**

# **5.3.2 Базы данных и информационные справочные системы**

- Университетская библиотека . Режим доступа: http://biblioclub.ru/

- Справочная правовая система «КонсультантПлюс» . Режим доступа: http://www.consultant.ru/
- Справочная правовая система «Гарант». Режим доступа: http://garant.ru

- Научная электронная библиотека. Режим доступа: https://elibrary.ru/

- Электронно-библиотечная система «ZNANIUM.COM». Режим доступа:

http:// znanium.com

- Электронная библиотечная система «ЭБС ЮРАЙТ» . Режим доступа: https://biblio-online.ru/

- Электронно-библиотечная система Издательства Лань (ЭБС). Режим доступа: https://e.lanbook.com/

# **5.4 Электронные образовательные ресурсы**

- 1. Система электронного обучения Moodle УрГАХУ Режим доступа: https://moodle.usaaa.ru
- 2. Официальный сайт Coreldrawhttps://www.coreldraw.com/ru/
- 3. Официальный сайт Photoshophttps://www.adobe.com/ru/

# **6 МЕТОДИЧЕСКИЕ УКАЗАНИЯ ДЛЯ ОБУЧАЮЩИХСЯ ПО ОСВОЕНИЮ ДИСЦИПЛИНЫ**

Студент обязан:

1) знать:

- график учебного процесса по дисциплине (календарный план аудиторных занятий и план-график самостоятельной работы);
- порядок формирования итоговой оценки по дисциплине; (преподаватель на первом занятии по дисциплине знакомит студентов с перечисленными организационно-методическими материалами);
- 2) посещать все виды аудиторных занятий (преподаватель контролирует посещение всех видов занятий), вести самостоятельную работу по дисциплине, используя литературу, рекомендованную в рабочей программе дисциплины и преподавателем (преподаватель передает список рекомендуемой литературы студентам);
- 3) готовиться и активно участвовать в аудиторных занятиях, используя рекомендованную литературу и методические материалы;
- 4) своевременно и качественно выполнять все виды аудиторных и самостоятельных работ, предусмотренных графиком учебного процесса по дисциплине (преподаватель ведет непрерывный мониторинг учебной деятельности студентов);
- 5) в случае возникновения задолженностей по текущим работам своевременно до окончания семестра устранить их, выполняя недостающие или исправляя не зачтенные работы, предусмотренные графиком учебного процесса (преподаватель на основе данных мониторинга учебной деятельности своевременно предупреждает студентов о возникших задолженностях и необходимости их устранения).

# 7 **МАТЕРИАЛЬНО-ТЕХНИЧЕСКОЕ ОБЕСПЕЧЕНИЕ ДИСЦИПЛИНЫ**

Столы, стулья, компьютеры с доступом к сети Интернет и обеспечением доступа в электронную информационно-образовательную среду Университета.

# **8 ФОНД ОЦЕНОЧНЫХ СРЕДСТВ ДЛЯ ПРОВЕДЕНИЯ ПРОМЕЖУТОЧНОЙ АТТЕСТАЦИИ**

Фонд оценочных средств предназначен для оценки:

- 1) соответствия фактически достигнутых каждым студентом результатов изучения дисциплины результатам, запланированным в формате индикаторов «знать, уметь, иметь навыки» (п.1.4) и получения интегрированной оценки по дисциплине;
- 2) уровня формирования элементов компетенций, соответствующих этапу изучения дисциплины.

# **8.1. КРИТЕРИИ ОЦЕНИВАНИЯ РЕЗУЛЬТАТОВ КОНТРОЛЬНО-ОЦЕНОЧНЫХ МЕРОПРИЯТИЙ ТЕКУЩЕЙ И ПРОМЕЖУТОЧНОЙ АТТЕСТАЦИИ ПО ДИСЦИПЛИНЕ**

**8.1.1.** Уровень формирования элементов компетенций, соответствующих этапу изучения дисциплины, оценивается с использованием критериев и шкалы оценок, утвержденных УМС\*:

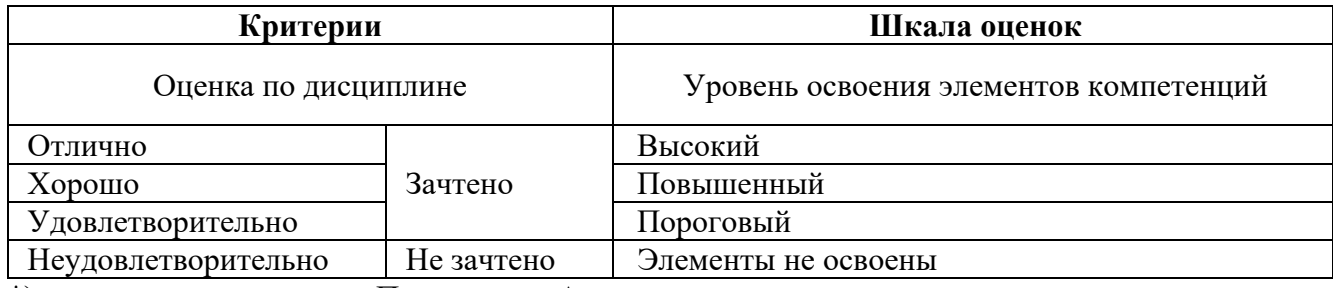

\*) описание критериев см. Приложение А.

**8.1.2.** Промежуточная аттестация по дисциплине представляет собой комплексную оценку, определяемую уровнем выполнения всех запланированных контрольно-оценочных мероприятий (КОМ). Используемый набор КОМ имеет следующую характеристику:

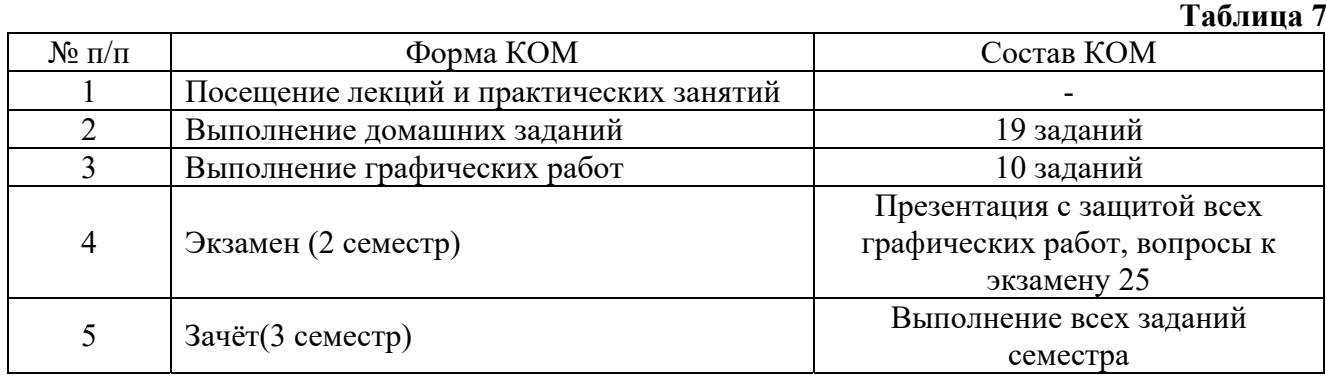

Характеристика состава заданий КОМ приведена в разделе 8.3.

**8.1.3.** Оценка знаний, умений и навыков, продемонстрированных студентами при выполнении отдельных контрольно-оценочных мероприятий и оценочных заданий, входящих в их состав, осуществляется с применением следующей шкалы оценок и критериев:

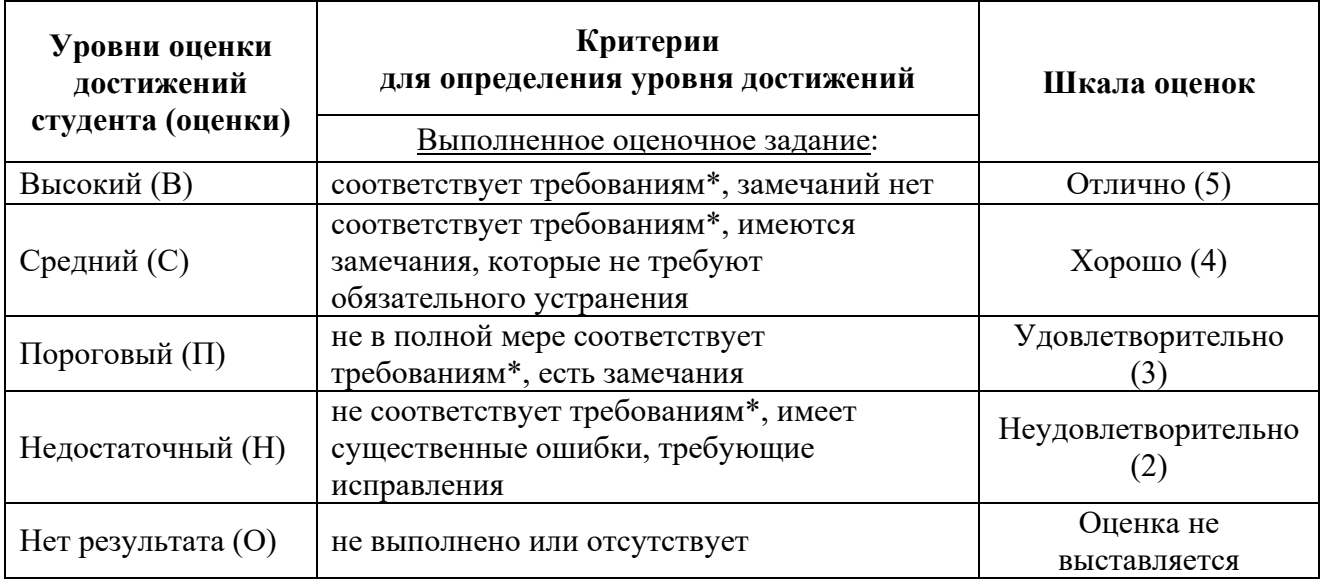

\*) Требования и уровень достижений студентов (соответствие требованиям) по каждому контрольно-оценочному мероприятию определяется с учетом критериев, приведенных в Приложении 1.

# **8.2 КРИТЕРИИ ОЦЕНИВАНИЯ РЕЗУЛЬТАТОВ ПРОМЕЖУТОЧНОЙ АТТЕСТАЦИИ ПРИ ИСПОЛЬЗОВАНИИ НЕЗАВИСИМОГО ТЕСТОВОГО КОНТРОЛЯ**

При проведении независимого тестового контроля как формы промежуточной аттестации применяется методика оценивания результатов, предлагаемая разработчиками тестов.

# **8.3 ОЦЕНОЧНЫЕ СРЕДСТВА ДЛЯ ПРОВЕДЕНИЯ ТЕКУЩЕЙ И ПРОМЕЖУТОЧНОЙ АТТЕСТАЦИИ**

#### **8.3.1 Перечень домашних заданий:**

**Домашнее задание № 1. Создание изображений из графических примитивов**:познакомиться со справкой редактора, прочитать Советы. Сформулировать и ввести в поисковой системе соответствующий данной теме запрос. Рассмотреть примеры работы с линиями (перемещение, масштабирование, растягивание).

**Домашнее задание № 2. Работа с цветом. Заливка объектов**:прочитать в учебнике параграф о работе с цветом. Ответить на вопрос: что такое Цветовые модели? Чем отличаются CMYK и RGB?Построить изображение из треугольников по заданному образцу, подобрать цвета с помощью инструмента «Пипетка».

**Домашнее задание № 3. Работа с кривыми**:используя любую поисковую систему ответить на вопрос: Что такое кривая Безье?Какой инструмент работает с кривыми?С помощью инструментов создания и редактирования кривых как можно более точно воспроизвести рисунок «Логотип животного, основанный на кривых», выданный преподавателем. Выбрать 1 из вариантов и построить векторный вариант с помощью кривой Безье.

**Домашнее задание № 4. Создание векторной текстуры**:нарисовать узор, используя графические примитивы зеркальную и круговую симметрии. Повторить узор по вертикали и горизонтали. Объединить объекты в группу, создать текстуру. С помощью булевых операций создать декоративное изображение стилизованной птицы на основе изображения, выданного преподавателем. Сохранить изображение в папке группы.

**Домашнее задание № 5. Работа с эффектами**:нарисовать грушу, используя эффект «Переход». Добиться на ней эффекта текстуры м помощью инструмента «Мастихин», создать тень и блик. Вазу с фруктами, используя эффект прозрачности. Сохранить изображение в папке группы.

**Домашнее задание № 6. Лоскутное одеяло**:настроить размер проектного листа 200мм \* 170 мм. Отложить поля с помощью направляющих с каждой стороны по 10 мм. Разбить направляющими внутреннюю область на квадраты размером 30мм на 30мм. Определить центр поворота направляющих. Включить привязку к направляющим. Сделать диагональные направляющие под разными углами. Собрать лоскутное одеяло с помощью инструмента «Кривая Безье».

 **Домашнее задание № 7. Шрифтовая композиция**:используя сайт для поиска бесплатных шрифтов, подобрать шрифты для композиции.Выполнить шрифтовую композицию по образцу из курса «Графическая и цветовая композиция», используя свои слова и шрифты, на формате А2. Расположить по центру листа внутри полей (20 мм).

**Домашнее задание № 8. Макет**:собрать из своих готовых файлов многостраничный документ. Разместить все в пределах заданных полей. Сохранить макет.

**Домашнее задание № 9. Печать документа**:подготовить изображение для печати на различных форматах. Разложить изображение по слоям. Подготовить изображение для вывода в растровый редактор.

**Домашнее задание № 10. Простой коллаж**:подобрать три изображения для коллажа. Разместить их в слоях. Разместить образец коллажа на фоновый слой. Выполнить коллаж по готовому образцу.

**Домашнее задание № 11. Рисование академического шара**:нарисовать академический шар с помощью графического планшета. Настроить инструменты рисования и растушёвки. Поместить основу свет и тень на разные слои. Добавить падающую тень.

**Домашнее задание № 12. Сложный коллаж**:с помощью инструментов выделения вырезать по контуру изображения картины, торшера и светильника. Поместить их в интерьер, картину вписать в стену, используя инструмент перспектива, добавить тень от объекта.

**Домашнее задание № 13.Цветокоррекция цветного портрета**: выбрать портрет без цветокоррекции. Сделать изображение ярким, контрастным и насыщенным используя: Уровни, Кривые, Яркость и контрастность. Поменять 3 элементам изображения цвет, например, элемент фона, одежды, глаза или волосы, используя: выборочную коррекцию цвета, цветовой баланс, яркость, насыщенность. Сохранитьфайл в папке группы.

**Домашнее задание № 14.Бесшовная текстура**: из предложенных вариантов абстрактной композиции сделать бесшовную текстуру. При помощи инструментов Заплатка, Пластырь, Штамп удалить дефекты ручной графики. При помощи фильтра Сдвиг, переместить изображение на холсте, дорисовать недостающие элементы. Получившиеся изображение оформить в качестве паттерна в квадрат 3х3. Сохранитьфайл в папке группы.

**Домашнее задание № 15. Ретушь**:открыть черно белую фотографию. Исследовать изображение с помощью инструментов цветокоррекции. Выполнить цветокоррекцию изображения. Используя инструменты ретуши, удалить с фотографии нежелательные элементы (пыль, потертости). Инструментами освещения и затемнения скорректировать светотень. Сохранить файл.

**Домашнее задание № 16. Раскрашивание старой фотографии**:открыть черно белую фотографию из предыдущего урока. Разбить изображение на цветные зоны с помощью масок. Подобрать цвет, используя инструменты цветокоррекции или с помощью режимов наложения.

**Домашнее задание № 17. Работа с текстом**:открыть любую предыдущую работу и выполнить надпись на изображении. Расположить текст вертикально. Используя свойства текстовой панели, добавить искажение текста. Применить подходящий шрифт. Выполнить тень. Используя инструмент выделения текстом, вырезать текст из фотографии и поместить на другой слой. Сохранить файл.

**Домашнее задание № 18. Эффекты слоя**:открыть предыдущую работу с текстом. Применить эффекты слоя к текстовому слою. Настроить эффект тени, текстуры, и обводки. Создать свой стиль из нескольких эффектов. Настроить готовый стиль из палитры стилей для применения к вашему файлу.

**Домашнее задание № 19. Галерея фильтров**:открыть несколько фотографий. Применить различные фильтры из галереи фильтров. Используя режимы наложения слоёв, посмотреть, как можно сочетать применение различных художественных фильтров. С помощью фильтров деформации поместить надпись на развевающийся флаг.

#### **8.3.2 Перечень заданий для графических работ:**

#### **Графическая работа № 1 «Орнамент»**

На основе квадратной сетке 7\*7 клеток (тетрадный лист) разработать 5 мотивов для орнаментальной композиций, соответствующие следующим требованиям: четкая привязка к узлам сетки, можно использовать прямые линии, квадраты, прямоугольники.

На основе разработанных раппортов сформировать орнаментальные композиции, используя художественные приемы: сдвиг, зеркальная симметрия, поворот на углы 45 и 90 градусов и другие. Проверить полученные композиции на соответствие требованиям.

# **Графическая работа № 2 «Стилизованное животное»**

Требования:Построение животного на базовой сетке из геометрических фигур. Соблюдение размеров.Гладкость кривых, уместное расположение острых и симметричных узлов, при использование кривой Безье.Совпадение кривых на стыках.Качественное построение кривых стык в стык, и узлов. Отсутствие дубликатов.

### **Графическая работа № 3: Создать иллюстрацию «Груша»**

Требования:Груша рисуется с помощью эффектов «переход» и «прозрачность». Цвет груши задается преподавателем из палитры (контрастная, родственная или родственно контрастная цветовая гамма). Отрисовка падающей, собственной тени и бликов с помощью эффектов перетекание и прозрачность.

**Графическая работа № 4: Графическая работа «Декоративное панно»** (5 этапов выполнения работы)

Декоративная композиция (студенты приносят эскизы по предметам «Пропедевтика и «Проектирование», и совместно выбирается с преподавателем)

Отрисовать в векторе декоративную композицию

Требования:Отсутствие мелких острых деталей. Простроенная кривая без дубликатов, композиция построена в 1 слой. Гармоничная доработка композиции. Подбор нескольких цветовых вариантов.

### **Графическая работа № 5 Исследование цифровой модели на возможность выполнения в техниках «Решилье», «Флорентийская мозаика», «Трафаретная роспись»**

Требования:Найти или сформулировать требования к технике выполнения работы. Исследовать цифровую модель художественной композиции на возможность выполнения в выбранной технике.Исправить цифровую модель в соответствии с художественными и техническими требованиями.

# **Графическая работа № 6: Выполнить ретушь (Исходный файл выдается преподавателем)**

Требования:Убрать с фотографии мелкие дефекты. Восстановить недостающие детали. Выровнять фото по тону.

# **Графическая работа № 7: Выделение сложных объектов (Исходный файл выдается преподавателем)**

Требования:Выделить сложный объект с неровными и нечёткими краями. Вырезать объект на новый слой. Чистое, аккуратное выделение без артефактов.

# **Графическая работа № 8: Подготовить ручной эскиз к публикации (Исходный файл – эскиз приносят студенты)**

Требования:Удалить все дефекты и неровности. Выровнять эскиз по тону. Поднять яркость-контрастность

# **Графическая работа № 9: Цветокоррекция цветного портрета (Исходный файл выдается преподавателем)**

Требования:Поменять цвета в нескольких деталях фотографии. Аккуратно прорисовать маски к выбранным деталям. Использовать для коррекции: уровни, кривые, яркость контрастность, яркасть-насыщенность.

### **Графическая работа № 10: Выполнить фотореалистичный коллаж (Тему выдает преподаватель)**

Требования:Изображение должно быть печатного качества.Элементы коллажа не заметны.Свет и тень на элементах коллажа должны быть выстроены грамотно.Использованы приемы текстурирования изображения.

#### **8.3.2 Перечень примерных вопросов для подготовки к экзамену:**

- 1. Понятие компьютерной графики.
- 2. Виды компьютерной графики. Области применения компьютерной графики.
- 3. Понятие векторной графики, ее достоинства и недостатки.
- 4. Математические основы векторной графики. Кривые Безье. Типы опорных точек.
- 5. Обзор основных редакторов векторной графики.
- 6. Форматы файлов векторной графики.
- 7. Понятие растровой графики. Пиксель. Разрешение растровой графики, виды разрешения.
- 8. Понятие цветовой модели.
- 9 Цветовая модель RGB.
- 10 Цветовая модель CMYK.
- 11 Кодирование изображения. Глубина цвета. Цветовые палитры, их виды.
- 12 Обзор основных редакторов растровой графики.
- 13 Форматы файлов растровой графики.
- 14 Фрактальная графика. Понятие фрактала. Примеры фракталов.
- 15 Графический редактор CorelDraw, его особенности.
- 16 Примитивы векторной графики. Операции с векторными объектами. Свойства примитивов.
- 17 Графический редактор CorelDraw. Заливка, обводка. Редактирование объектов (выделение, удаление, перемещение, копирование). Трансформация объектов.
- 18 Графический редактор CorelDraw. Преобразование объектов в кривые. Работа с узлами. Разделение контуров. Создание субконтуров. Градиентные заливки.
- 19 Графический редактор CorelDraw. Эффекты (перетекание, контур, деформация, оболочки, экструзия, тени). Текст вдоль контура.
- 20 Диспетчер объектов CorelDraw. Работа со слоями.
- 21 Трассировка растровых изображений.

#### **Критерии экзаменационной оценки**

Оценка «отлично»

 систематизированные, глубокие и полные знания по всем разделам дисциплины, а также по основным вопросам, выходящим за пределы учебной программы;

 точное использование научной терминологии систематически грамотное и логически правильное изложение ответа на вопросы;

 безупречное владение инструментарием учебной дисциплины, умение его эффективно использовать в постановке научных и практических задач;

 выраженная способность самостоятельно и творчески решать сложные проблемы и нестандартные ситуации;

 полное и глубокое усвоение основной и дополнительной литературы, рекомендованной учебной программой по дисциплине;

 умение ориентироваться в теориях, концепциях и направлениях дисциплины и давать им критическую оценку, используя научные достижения других дисциплин;

 творческая самостоятельная работа на практических/семинарских занятиях, активное участие в групповых обсуждениях, высокий уровень культуры исполнения заданий;

высокий уровень сформированности заявленных в рабочей программе компетенций.

Оценка «хорошо»

достаточно полные и систематизированные знания по дисциплине;

 умение ориентироваться в основных теориях, концепциях и направлениях дисциплины и давать им критическую оценку;

 использование научной терминологии, лингвистически и логически правильное изложение ответа на вопросы, умение делать обоснованные выводы;

 владение инструментарием по дисциплине, умение его использовать в постановке и решении научных и профессиональных задач;

 усвоение основной и дополнительной литературы, рекомендованной учебной программой по дисциплине;

 самостоятельная работа на практических занятиях, участие в групповых обсуждениях, высокий уровень культуры исполнения заданий;

средний уровень сформированности заявленных в рабочей программе компетенций.

- Оценка «удовлетворительно»
- достаточный минимальный объем знаний по дисциплине;
- усвоение основной литературы, рекомендованной учебной программой;

 умение ориентироваться в основных теориях, концепциях и направлениях по дисциплине и давать им оценку;

 использование научной терминологии, стилистическое и логическое изложение ответа на вопросы, умение делать выводы без существенных ошибок;

 владение инструментарием учебной дисциплины, умение его использовать в решении типовых задач;

умение под руководством преподавателя решать стандартные задачи;

 работа под руководством преподавателя на практических занятиях, допустимый уровень культуры исполнения заданий

 достаточный минимальный уровень сформированности заявленных в рабочей программе компетенций.

- Оценка «неудовлетворительно»
- фрагментарные знания по дисциплине;
- отказ от ответа (выполнения письменной работы);
- знание отдельных источников, рекомендованных учебной программой по дисциплине;
- неумение использовать научную терминологию;
- наличие грубых ошибок;
- низкий уровень культуры исполнения заданий;

низкий уровень сформированности заявленных в рабочей программе компетенций.

#### **Критерии зачетной оценки:**

«Зачтено»

 систематизированные, глубокие и полные знания по всем разделам дисциплины, а также по основным вопросам, выходящим за пределы учебной программы;

 точное использование научной терминологии систематически грамотное и логически правильное изложение ответа на вопросы;

 безупречное владение инструментарием учебной дисциплины, умение его эффективно использовать в постановке научных и практических задач;

 выраженная способность самостоятельно и творчески решать сложные проблемы и нестандартные ситуации;

 полное и глубокое усвоение основной и дополнительной литературы, рекомендованной учебной программой по дисциплине;

 умение ориентироваться в теориях, концепциях и направлениях дисциплины и давать им критическую оценку, используя научные достижения других дисциплин;

 творческая самостоятельная работа на практических/семинарских занятиях, активное участие в групповых обсуждениях, высокий уровень культуры исполнения заданий;

 высокий уровень сформированности заявленных в рабочей программе компетенций. «Не зачтено»

- фрагментарные знания по дисциплине;
- отказ от ответа (выполнения письменной работы);
- знание отдельных источников, рекомендованных учебной программой по дисциплине;
- неумение использовать научную терминологию;
- наличие грубых ошибок;
- низкий уровень культуры исполнения заданий;
- низкий уровень сформированности заявленных в рабочей программе компетенций.

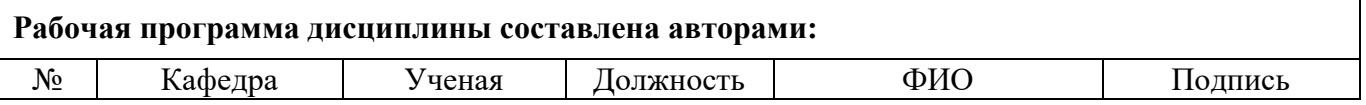

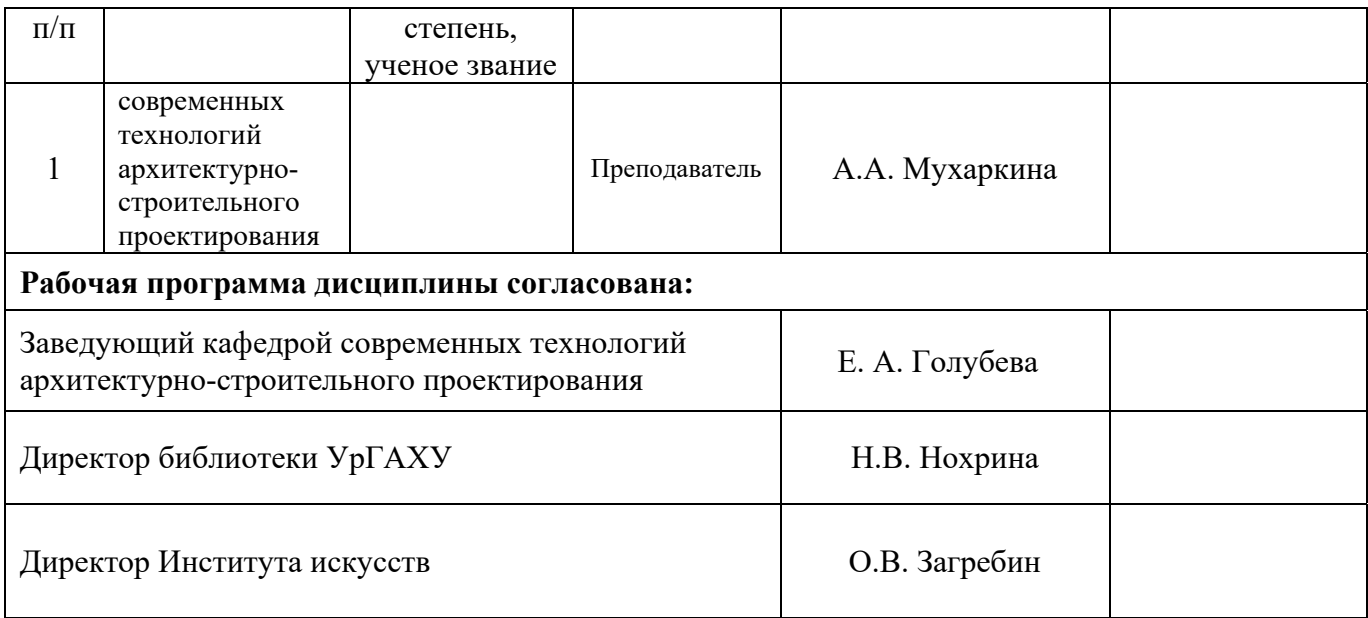

# **Критерии уровня сформированности элементов компетенций на этапе изучения дисциплины с использованием фонда оценочных средств**

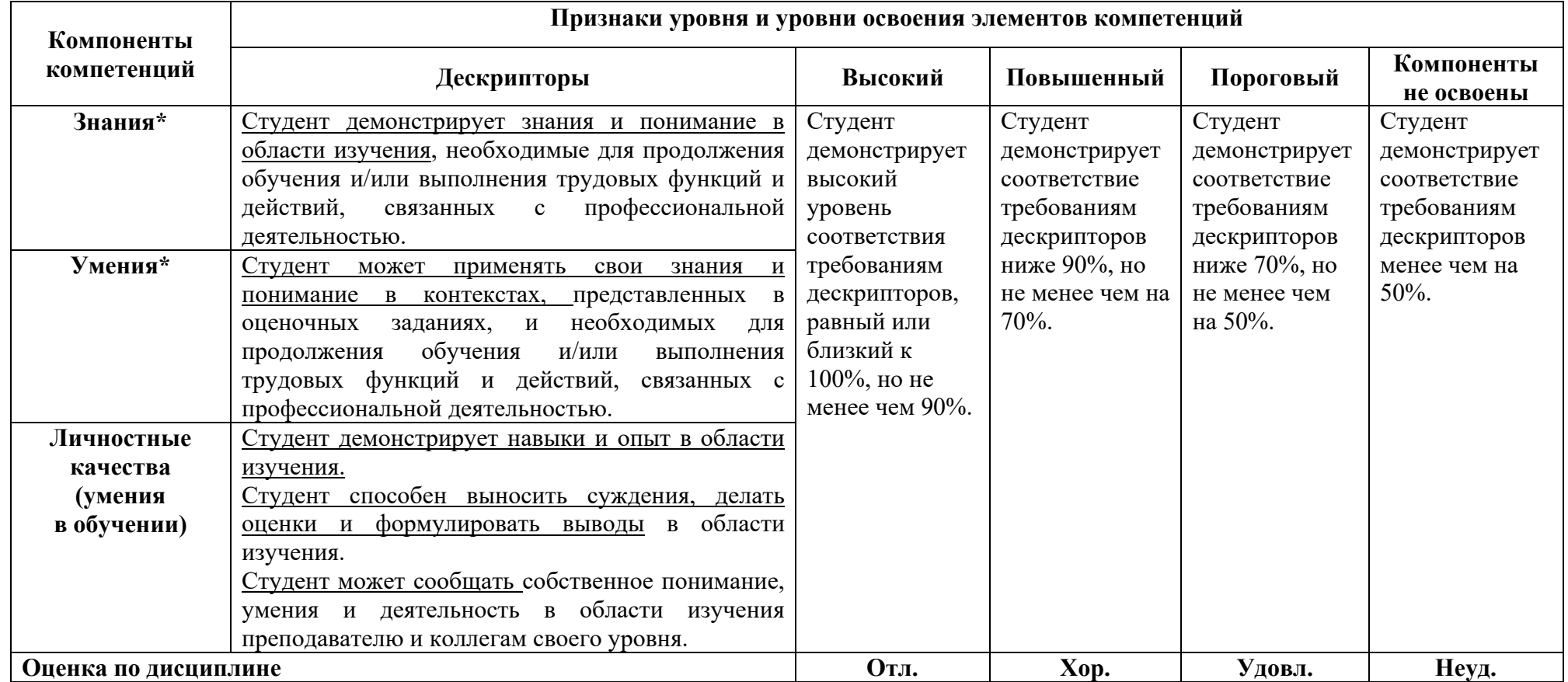

**\*)** Конкретные знания, умения и навыки в области изучения определяются в рабочей программе дисциплины п. 1.3